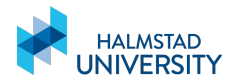

# AUTO-CAAS: Model-Based Fault Prediction and Diagnosis of Automotive Software

# Wojciech Mostowski Mohammad R. Mousavi

Halmstad University, Sweden

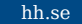

# **Outline**

- **1** Project overview
- 2 Consortium
- **3** Model-based testing of AUTOSAR
- 4 Fault model learning
- **5** Conclusion

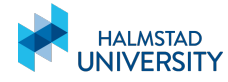

#### **Motivation**

- Automotive Open System Architecture AUTOSAR
- To enable pluggable components and multiple vendors
- Room for interpretation and optimisation
	- **Intentional and inadvertent specification loopholes**
	- Specific implementations differ (from each other and from the specification)
- Results in non-conformant components
- Can lead to potentially problems in the software
- Research question find the consequences

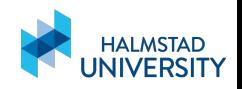

 $3 \times h$  hh se

## Goals

In the context of the AUTOSAR standard:

**1** Given a set of components that may be non-conformant how can we show that there is a combination of them that leads to a failure (bottom-up)

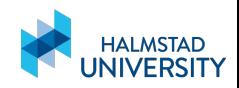

# Goals

In the context of the AUTOSAR standard:

Given a set of components that may be non-conformant how can we show that there is a combination of them that leads to a failure (bottom-up)

What is the limit of freedom in making component implementation choices for a given application and safety requirements?

**2** Given a failure of the system, identify the component(s) that were the root cause of the failure (top-down)

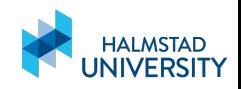

# Goals

In the context of the AUTOSAR standard:

Given a set of components that may be non-conformant how can we show that there is a combination of them that leads to a failure (bottom-up)

What is the limit of freedom in making component implementation choices for a given application and safety requirements?

**2** Given a failure of the system, identify the component(s) that were the root cause of the failure (top-down)

#### Using **Model-Based Testing** (MBT) techniques

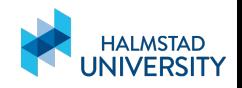

**AUTOSAR** 

- A comprehensive standard for building automotive software
- In particular, description of basic software components / libraries
- Thousands of pages of text
- **Examples:** CAN-bus stack, FlexRay stack, memory access interfaces, hardware abstraction (e.g. PWM / ADC), …

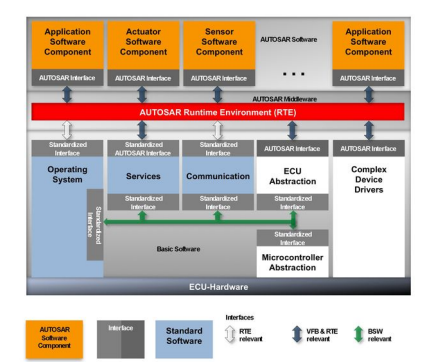

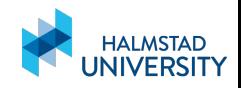

# Partners & Funding

**Halmstad University** Research in model-based testing and software verification

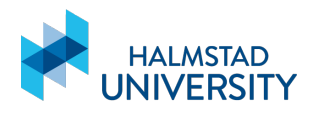

- Quviq A.B., Sweden Model-based testing tool QuickCheck, AUTOSAR models and testing expertise
- **ArcCore A.B., Sweden** AUTOSAR development environment, open source AUTOSAR implementation

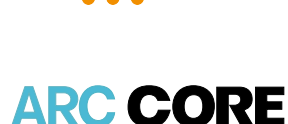

QuviQ

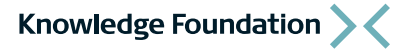

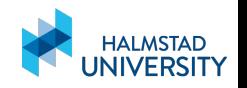

Funded by

```
/* Given the requested size of a buffer, return
  the available space. */
size_t get_buffer_size(size_t req_size);
```

```
/* Return the pointer to the array. */
uint8_t* get_buffer_array();
```
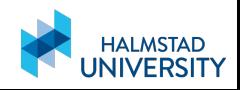

```
/* Given the requested size of a buffer, return
  the available space. */
size_t get_buffer_size(size_t req_size);
/* Return the pointer to the array. */
uint8_t* get_buffer_array();
```
What happens when:

- $\blacksquare$  The requested size is 0 or negative?
- The available space is smaller than the requested size?
- The pointer?
- Or even…

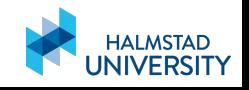

```
/* Given the requested size of a buffer, return
  the available space. */
size_t get_buffer_size(size_t req_size);
/* Return the pointer to the array. */
```

```
uint8 t* get buffer array();
```
What happens when:

- $\blacksquare$  The requested size is 0 or negative?
- The available space is smaller than the requested size?
- The pointer?
- Or even... what is actually returned in normal conditions? Requested size or available space?

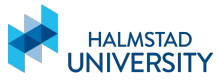

### Where is the Problem?

- A particular implementation choice is fine if the client system accounts for it:
	- $\blacksquare$  The code is tailored to one particular behaviour
	- **And tested in this one context**

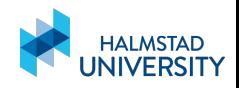

### Where is the Problem?

- A particular implementation choice is fine if the client system accounts for it:
	- $\blacksquare$  The code is tailored to one particular behaviour
	- **And tested in this one context**

Re-plugging one component may or may not break the system!

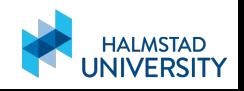

### Where is the Problem?

- A particular implementation choice is fine if the client system accounts for it:
	- $\blacksquare$  The code is tailored to one particular behaviour
	- **And tested in this one context**
- Re-plugging one component may or may not break the system!
- How to test it without developing several big test suites?
- **Typical problems:** 
	- **Treatment of corner cases**
	- Indexes or timing off by one

…

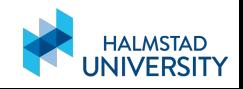

# Model-Based Testing with QuickCheck

- Erlang-based tool for guided random test generation
- Based on a state-full model / specification
- Can test functions in separation, but also interacting
- Hundreds of tests are generated and executed, minimal counter examples reported for the failed ones
- Quick and automatic given model availability

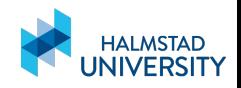

# Property-Based Specifications

- Every function is guarded by a precondition specification of allowable calls, e.g., parameter range, the state of the model
- And a postcondition property of the state and return value of the function to be checked

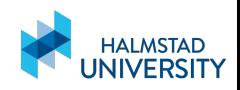

# Property-Based Specifications

- Every function is guarded by a precondition specification of allowable calls, e.g., parameter range, the state of the model
- And a postcondition property of the state and return value of the function to be checked
- A callout specification, requirement on the underlying calls, their presence or absence, sequencing, parameter range, etc.

#### **Mocking**

The last part is achieved by mocking parts of the system under test  $$ replacing the implementations with their models, which are executable! This in turn enables call tracing.

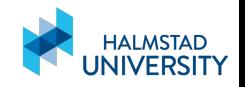

# The QuickCheck Testing Process

- The model is analysed and valid execution traces are randomly generated
- Similarly, random input data is generated according to specification
- Generated traces are executed on SUT
- Outputs are validated (postconditions & callouts)
- In case of failures, the counter example is printed, and an attempt to shrink it is made

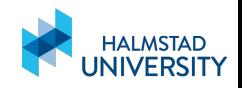

# QuickCheck Model – Queue of Integers

-record(state, **{**ptr, size, elements**}**). initial\_state() **->** #state**{** elements=**[] }**.

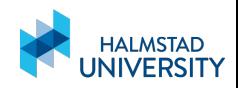

### QuickCheck Model – Queue of Integers

```
-record(state, {ptr, size, elements}).
initial_state() -> #state{ elements=[] }.
...
put_pre(S, [_P, _E]) -> S#state.ptr /= undefined andalso
   length(S#state.elements) < S#state.size.
put_next(S, _R, [_P, E]) ->
   S#state{ elements = S#state.elements ++ [E] }.
put_post(_S, [_P, E], R) -> R == E.
```
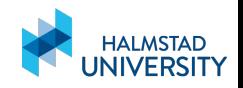

### QuickCheck Model – Queue of Integers

```
-record(state, {ptr, size, elements}).
initial_state() -> #state{ elements=[] }.
...
put_pre(S, [_P, _E]) -> S#state.ptr /= undefined andalso
   length(S#state.elements) < S#state.size.
put_next(S, _R, [_P, E]) ->
   S#state{ elements = S#state.elements ++ [E] }.
put_post(_S, [_P, E], R) -> R == E.
...
prop_q() -> ?FORALL(Cmds, commands(?MODULE),
    begin
      {H, S, Res} = run_commands(?MODULE, Cmds),
      collect(S, pretty_commands(?MODULE, Cmds,
         {H, S, Res}, Res == ok))
    end).
```
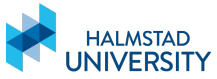

# AUTOSAR Models by QuviQ

- Multiplicity of models for basic AUTOSAR software
- AUTOSAR implementations tested for conformance
- Bugs found (obviously), but also problems with the specification

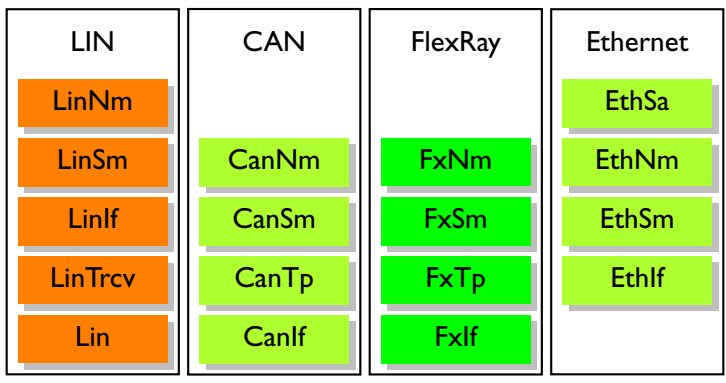

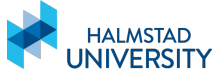

# Consequence Testing

- **Mock a basic software component**
- **Mocked component: correct or faulty, based on fault injection or** known non-conformance
- Mocking by executing the model that accounts for non-conformances
- Specify and Model-Based-Test the complete system to check if that causes failures
- Similar process can be used to test for high-level safety properties, c.f. ISO-26262:
	- Safety properties specified as sequenced events in the system
	- **n** "Input call  $X$  always triggers output call  $Y$ "

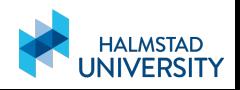

# Consequence Testing

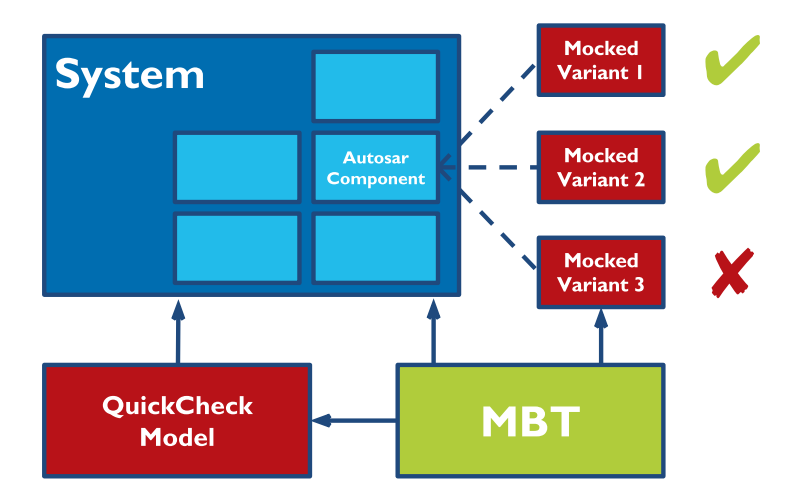

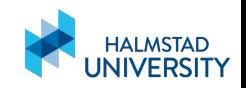

# How to Specify a Fault?

- Mocked component: correct or faulty, based on fault injection or known non-conformance
- Mocking by executing the model that accounts for non-conformances

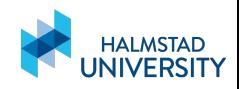

# How to Specify a Fault?

- **Mocked component:** correct or faulty, **based on** fault injection or known non-conformance
- **Mocking by executing the model** that accounts for non-conformances

#### Failure Models

- The model needs to know about the faults **N** When testing for faults, only single execution traces are reported,
	- not the overall failure behaviour

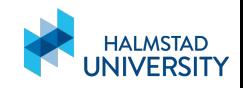

## Failure Models

- State-full specification showing under which circumstances / execution traces a component will lead to a failure
- Build from the information about single counter examples
- Through the automata learning process
- The result is a Mealy machine automata with inputs and outputs:
	- Inputs are abstracted concrete inputs of the system under test
	- Outputs are the success / failure of the test so far
	- States represent the states of the correct behaviour plus one failure state

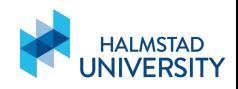

# Failure Models

- State-full specification showing under which circumstances / execution traces a component will lead to a failure
- Build from the information about single counter examples
- Through the automata learning process
- The result is a Mealy machine automata with inputs and outputs:
	- Inputs are abstracted concrete inputs of the system under test
	- Outputs are the success / failure of the test so far
	- States represent the states of the correct behaviour plus one failure state

#### **Challenge**

 $17$  hh $8$ e

Devise this process so that it is feasible and the result is readable

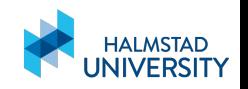

# Failure Model Learning Process

#### A bridge / interface

Mediate between the test running in QuickCheck and the automata learning framework LearnLib

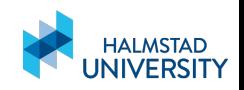

# Failure Model Learning Process

#### A bridge / interface

Mediate between the test running in QuickCheck and the automata learning framework LearnLib

#### User guidance

- **Notai** Which concrete parameters of the SUT can be randomly generated, which have to be fixed
- So that the model is concise and learned in reasonable time
- That is, without guidance there might be too much to learn

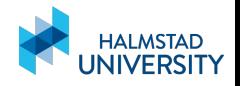

#### Learning a Faulty Queue Implementation

- The **new** operation that initialises the queue should always use the same size.
	- Learning about queues of all arbitrary sizes in one go is not feasible.
- The **put** operation can use random parameters.

Elements stored in the queue are not part of the model.

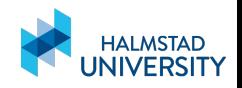

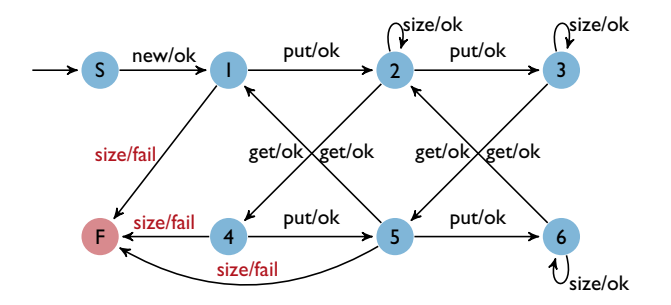

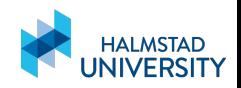

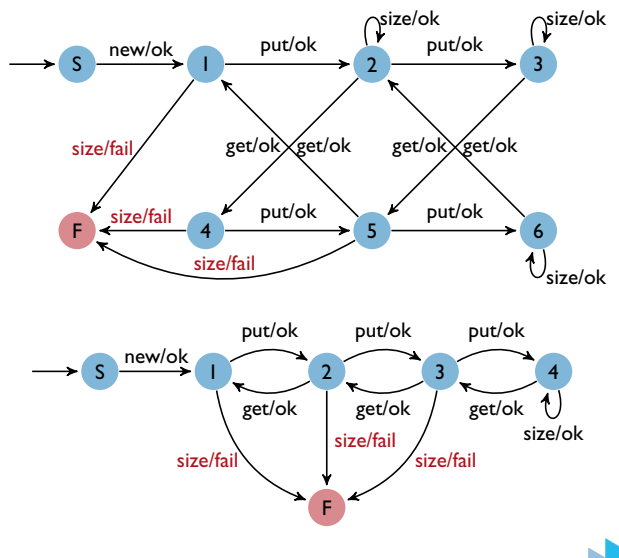

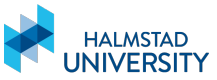

 $20$  hh.se

# Summary

- Testing of failure consequences using Model-Based Testing and **QuickCheck**
- Failures need to be formalised failure models
- Derived using automata learning
- **Norking prototype of the fault learner**
- **Application to more realistic case studies in progress** (ArcCore's open-source AUTOSAR implementation)

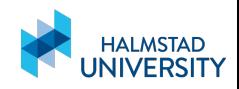

# Summary

- Testing of failure consequences using Model-Based Testing and **QuickCheck**
- Failures need to be formalised failure models
- Derived using automata learning
- **Norking prototype of the fault learner**
- **Application to more realistic case studies in progress** (ArcCore's open-source AUTOSAR implementation)

# **Thank You!**

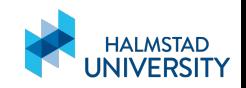